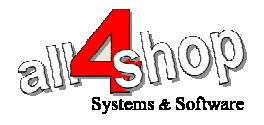

## תכנות סורק **PowerScan PSC**

יש לסרוק את הברקודים הבאים לפי הסדר (קידומת ~ )

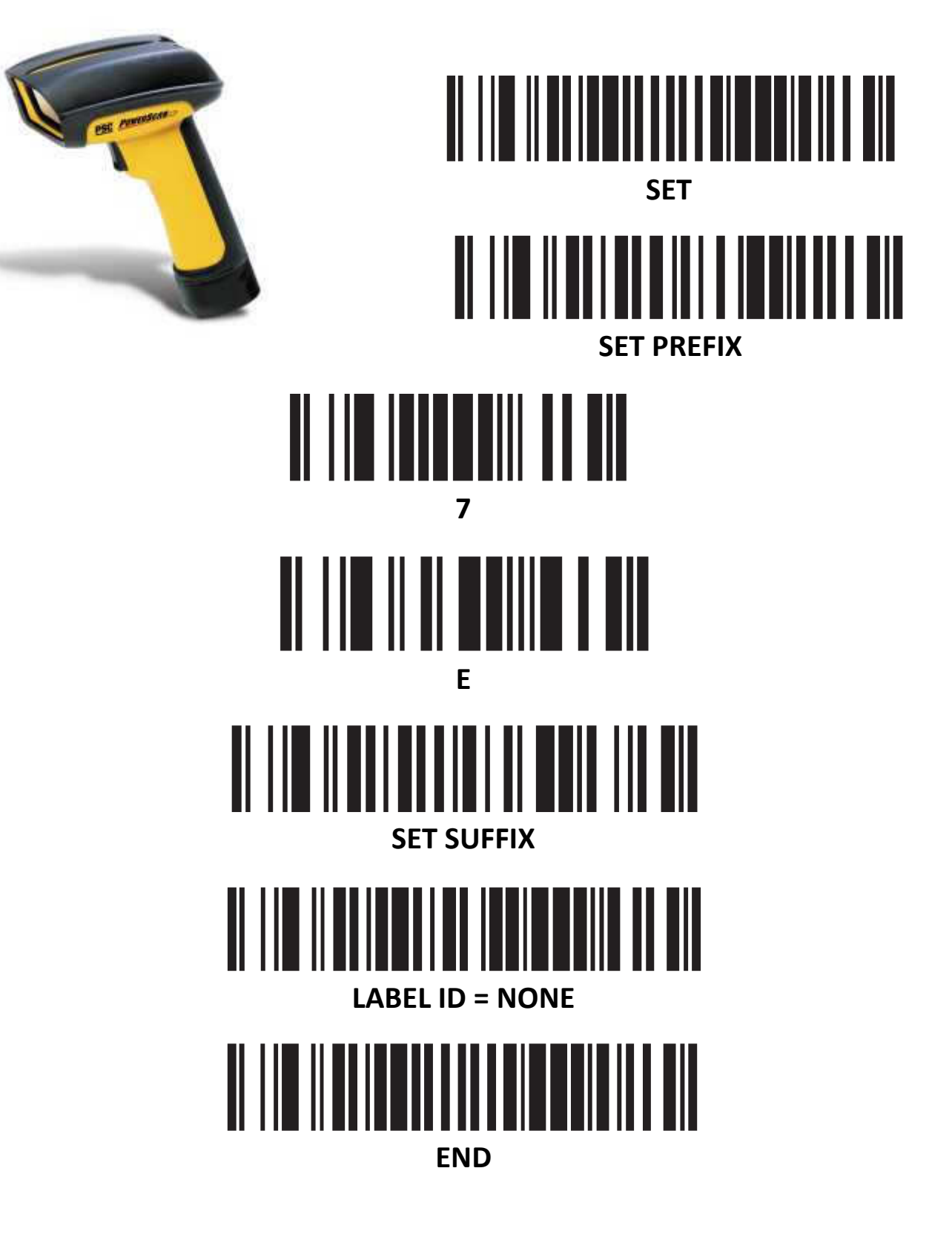

## החזרה להגדרות יצרן:

לתכנות הסורק למצב ברירת מחדל (ללא קידומת ועם סיומת Enter( :

(לא מומלץ לעבודה עם ProfitAge(

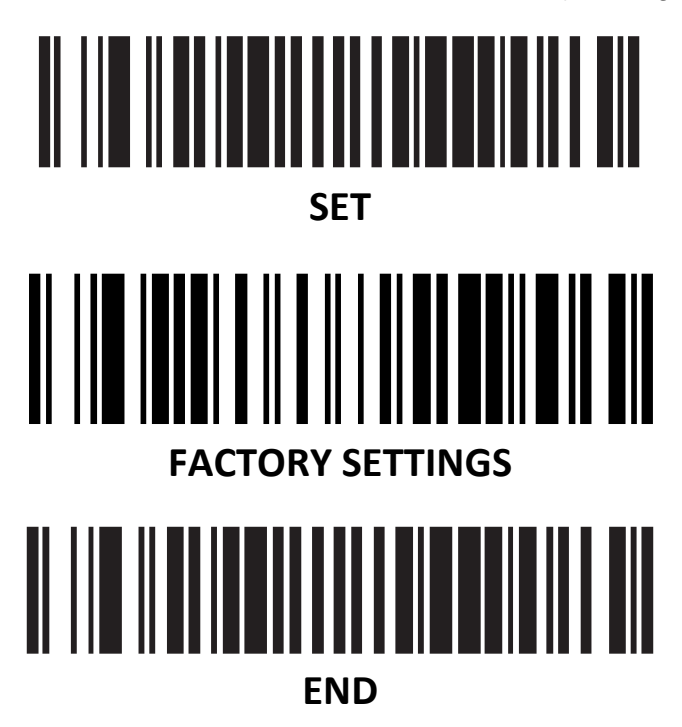